# The consistency Checker, or Overhauling a PGDB

By Ron Caspi

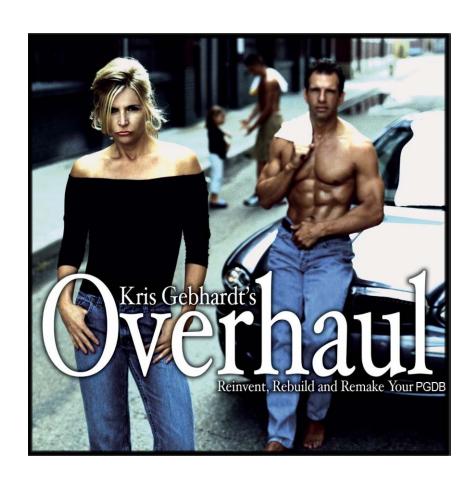

# PGDB Atrophy

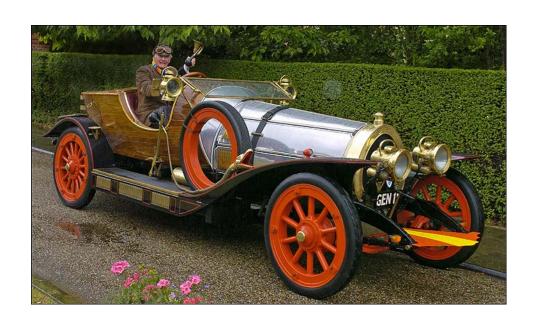

Your PGDB started out all smooth and shiny...

...but after a few years, it looks more like this

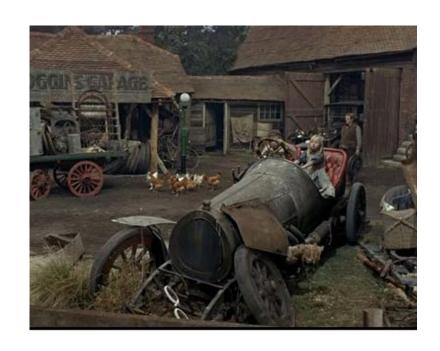

### It's time for an overhaul!

- Update genome annotation
- Propagate updates from Reference DB (MetaCyc)
- Re-run the name matcher
- Rescore pathways
- Re-run the transcription unit predictor
- Run the consistency checker
- Create protein complexes
- Re-run the Transport Inference Parser

# The Consistency Checker

Consistency Checking should be performed routinely (every few months), and problems should be addressed

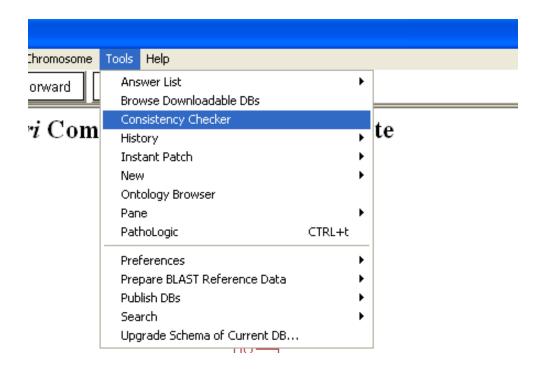

## Automatic and Manual Tasks

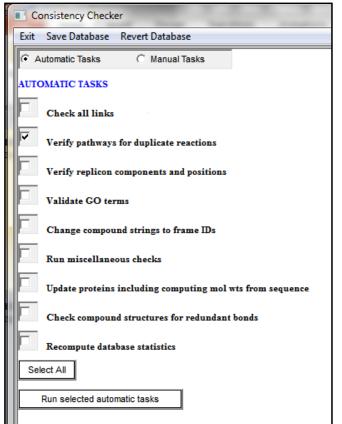

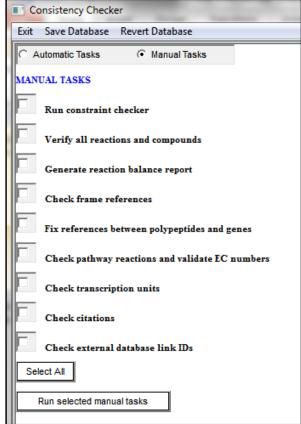

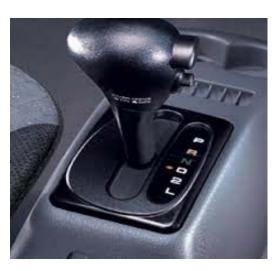

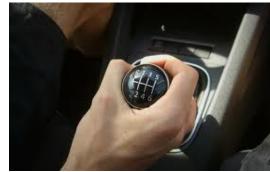

- I recommend running the automatic tasks first
- I recommend running individual tasks one at a time.
- When you mouse over a task's name, you will see documentation for that particular task in the bottom window pane

# Consistency Checker Output

 The output appears on the right pane, but is also saved into a text file in the reports directory. The name and location of the file are printed at the end of the output.

==Done checking all the links==

The report from this consistency checker run can be found at

C:\Program Files\Pathway Tools\ptools-local\pgdbs\registry\hpycyc\13.1\reports\consistency-checker-report-2009-08-13\_11-24-56.txt

## Automatic Tasks: Check all links

#### This tool looks at:

- Inverse links (compoundreaction, gene-protein, etc.)
- Pathway links
- Ghost reactions in pathways
- Pathways included in other pathways

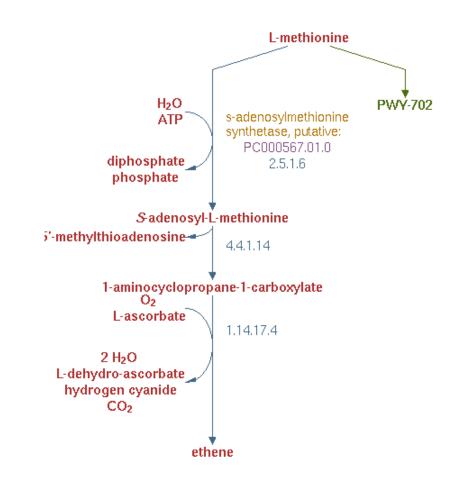

===== Checking and removing any values from PATHWAY-LINKS that point to nonexistent frames ====

Removing link from pwy **PWY-5901** to nonexistent pwys (ENTBACSYN-PWY)

## Automatic Tasks: Check all links

Warnings are not necessarily errors, but should be checked.

For example, PWY-21 is completely redundant to P142-PWY and should be deleted.

Warning: MET-SAM-PWY is completely contained within PWYI-3 but is not listed in the SUB-PATHWAYS slot

Warning:P142-PWY is completely contained within PWY-21 but is not listed in the SUB-PATHWAYS slot

Warning: PWY-5600 is completely contained within PWY-21 but is not listed in the SUB-PATHWAYS slot

Warning:GLYCOLYSIS is completely contained within ANAEROFRUCAT-PWY but is not listed in the SUB-PATHWAYS slot

Warning:PWY-5485 is completely contained within FERMENTATION-PWY but is not listed in the SUB-PATHWAYS slot

Warning: PWY-21 is completely contained within P142-PWY but is not listed in the SUB-PATHWAYS slot

Warning: PWY-21 is completely contained within PWY-5600 but is not listed in the SUB-PATHWAYS slot

Warning: PWY-5484 is completely contained within GLYCOLYSIS but is not listed in the SUB-PATHWAYS slot

### More Automatic Tasks

- Verify pathways for duplicate reactions
- Verify replicon components and positions: ensures all genes exist, sorts based on position.
- Validate GO terms: updates the GO terms, removes obsolete ones.
- Change compound names to string IDs: mostly applies to legacy data, where enzyme regulators may have been entered as text strings.

## Yet More Automatic Tasks

 Run miscellaneous checks: formatting glitches in names, validity of superpathways, clears values of computed slots, deletes temporary frames created by the pathway editor

Update proteins: molecular weights recalculated from sequence

Check compound structures for redundant bonds

# Automatic Tasks: Recompute database statistics

Its the only way to change the numbers on the home page

| Helicobacter pylori                                                        |                      |                      |                              |             |           |
|----------------------------------------------------------------------------|----------------------|----------------------|------------------------------|-------------|-----------|
| Strain: 26695 HpyCyc version: 13.1                                         |                      |                      |                              |             |           |
| G                                                                          | enerate Pathway Evid | lence Report         | Generate Pathway Hole Report |             |           |
| Authors: Suzanne Pales SRI International; Peter D. Karp, SRI International |                      |                      |                              |             |           |
|                                                                            |                      |                      |                              |             |           |
| Citations: [Tomb, 1997; Marais, 1999]                                      |                      |                      |                              |             |           |
|                                                                            |                      |                      |                              |             |           |
| Replicon                                                                   | Total Genes          | Protein Genes        | RNA Genes                    | Pseudogenes | Size (bp) |
| 26695 Chromosome                                                           | 1609                 | 1566                 | 43                           | 0           | 1,667,867 |
|                                                                            |                      |                      |                              |             |           |
|                                                                            |                      |                      |                              |             |           |
|                                                                            |                      |                      |                              |             |           |
|                                                                            |                      |                      |                              |             |           |
|                                                                            |                      | Pathways:            | 143                          |             |           |
|                                                                            |                      | Enzymatic Reactions: | 671                          |             |           |
|                                                                            |                      | Transport Reactions: | 29                           |             |           |
|                                                                            |                      |                      |                              |             |           |
|                                                                            |                      | Polypeptides:        | 1598                         |             |           |
|                                                                            |                      | Protein Complexes:   | 29                           |             |           |
|                                                                            |                      | Enzymes:             | 330                          |             |           |
|                                                                            |                      | Transporters:        | 33                           |             |           |
|                                                                            |                      | Compounds:           | 553                          |             |           |
|                                                                            |                      | Transcription Units: | 817                          |             |           |
|                                                                            |                      | tRNAs:               | 38                           |             |           |
|                                                                            |                      |                      |                              |             |           |

## Manual Tasks: Run Constraint Checker

This tool usually requires the most time and effort for correcting the problems.

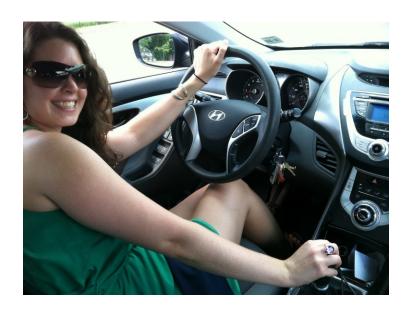

Flags constraints issues. For example, if a slot is supposed to contain only compound frames, but a different type of frame is listed among its values, the constraint checker identifies and flags the offensive value.

The opposite is true as well: the checker will flag that compound as present in a slot of a frame that is not suppose to have such a value.

(this means errors are often listed multiple times, under different frames)

The checker also flags cardinality violations. For example, cases where more than one value is present in a slot that is only allowed to have a single value.

# Run Constraint Checker Error Reports: Example 1

=== Frame Protein-fructosamines ====

Slot MODIFIED-FORM

-- Slot MODIFIED-FORM may not be used in this frame; it may only be used in one of the following classes of frames: (RNAs

#### Proteins)

-- Value |Protein-phospho-fructosamines| does not obey the type restrictions imposed on this slot; the value must be an instance of one of the classes (Modified-Proteins RNAs)

Obviously, this frame used to be classified as a protein, but has been converted at some point to a chemical compound. Thus, it should no longer contain a Modified-Protein slot.

# Fixing The Problem

The problematic slot shows up in blue. To solve the problem, highlight the attached value and remove it.

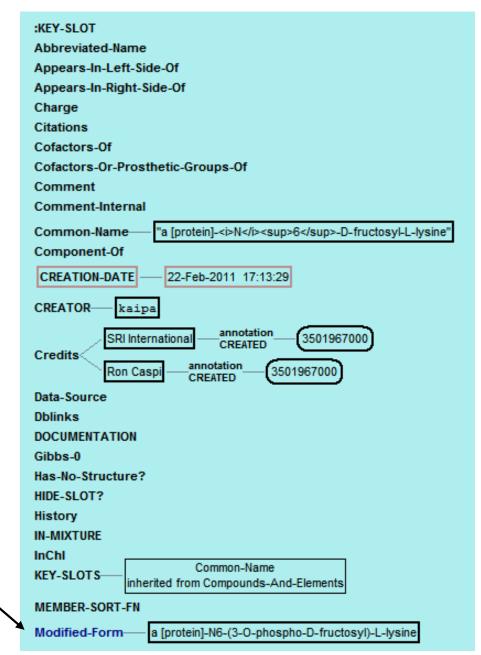

# Constraint Error Reports: Example 2

#### ==== Frame CPLX-1

----

#### Slot MODIFIED-FORM

-- Value CPLX-2 does not obey the type restrictions imposed on this slot;

the value must be an instance of one of the classes (Modified-Proteins RNA)

#### ==== Frame CPLX-2

====

#### Slot UNMODIFIED-FORM

-- Slot UNMODIFIED-FORM may not be used in this frame; it may only be

used in one of the following classes of frames: (Modified-Proteins)

The problem here is that CPLX-2, a modified form of CPLX-1, has not been classified as a modified protein. The solution is to open CPLX-2 in the Protein Editor and classify it as a modified protein.

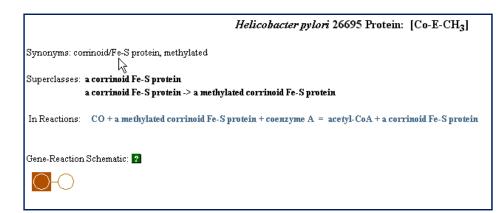

Helicobacter pylori 26695 Protein: [Co-E-CH<sub>3</sub>]

Synonyms: corrinoid/Fe-S protein, methylated

Superclasses: a corrinoid Fe-S protein

a corrinoid Fe-S protein -> a methylated corrinoid Fe-S protein

a modified protein

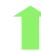

### More Manual Tasks

 Verify all reactions and compounds: finds defective enzymatic reaction frames (missing a protein, a reaction, or both); finds orphan reactions that are not associated with any other objects, looks for duplicate compounds.

Generate reaction balance report

==== Reaction balance summary report for hpycyc ====

TOTAL BALANCED REACTIONS: 449

With :CANNOT-BALANCE? slot set to TRUE: 0

TOTAL UNBALANCED REACTIONS: 46

With : CANNOT-BALANCE? slot set to TRUE: 1

With :CANNOT-BALANCE? slot not set: 45

TOTAL UNDETERMINED REACTIONS: 11

With one or more of the substrates lack a chemical structure: 11

With non-numerical coefficients: 0

# Frame References Error Report Example

Frame AGMATHINE, is referenced in a JFRAME: I construct, but

es not exist either here or in MetaCyc or in EcoCyc. It is referenced in the

following places:

Frame: **PWY0-1299** Slot: COMMENT

Looking at that pathway's comment, we find that the FRAME construct is missing the last bar.

ginine-dependent acid resistance system which couples igmatine antiporter, AdiC, with arginine decarboxylase, AdiA. nal [FRAME: ARG] for internal [FRAME: AGMATHINE. Arginine ill arginine is decarboxylated by AdiA to agmatine, releasing ith a proton. Agmatine is then exported through AdiC.

### More Manual Tasks

- Fix references between polypeptide and genes: adds the gene value to modified proteins that miss it, adds a capitalized gene name to the synonyms list, and scans it for duplicates, flags orphan genes and proteins.
- Check pathway reactions and validate EC numbers: checks the PREDECESSORS slot of pathway frames, flags references to deleted and transferred EC numbers.
- Check transcription units: looks for invalid frames, transcription units with no genes, with genes in different directions, etc.

## Even More Manual Tasks

- Check citations: tries to find formatting problems, reports
   PubMed citations that have not been imported, provides statistics.
- Check external database link IDs: flags frames that are linked to the same external DB entry by links that are supposed to be unique.

# And When You Finish, take pride at your newly renovated PGDB!

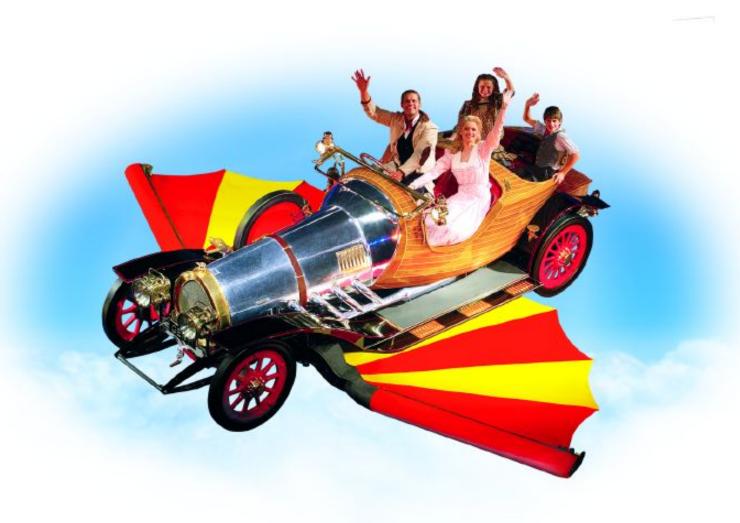